Symfony2 for Beginners

## Julius Beckmann

and i work at

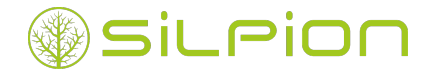

- PHP, Symfony2
- Erlang, Elixir
- NodeJS
- DevOps + Continuous Everything!

### (github|twitter).com/h4cc

## Agenda

• What is Symfony?

- What is Symfony?
- Howto
	- Install
	- Develop
	- Deploy

### Agenda 2/2

- Plain PHP to Symfony
	- Starting Point
	- Dispatching
	- Routing
	- Symfony HTTP Foundation
	- Symfony HTTP Kernel
	- Symfony Routing
	- Symfony Controller

### Agenda 2/2

- Plain PHP to Symfony
	- Starting Point
	- Dispatching
	- Routing
	- Symfony HTTP Foundation
	- Symfony HTTP Kernel
	- Symfony Routing
	- Symfony Controller
- Extending Symfony Kernel
	- Kernel Events
	- Request/Response Flow
	- (Subrequests)

# What is Symfony?

- Abstract:
	- PHP Web Application Framework
	- At least PHP 5.3.3
	- By Fabien Potencier *(fabpot)*

#### • Abstract:

- PHP Web Application Framework
- At least PHP 5.3.3
- By Fabien Potencier *(fabpot)*

#### • Versions:

- v1 since 2005 *(legacy)*
- v2 since 2011
- v3 in November 2015

#### • Patterns:

- Framework Components
- Modular design (Bundles)
- Dependency Injection
- Event Dispatcher

#### • Patterns:

- Framework Components
- Modular design (Bundles)
- Dependency Injection
- Event Dispatcher
- Used by:
	- Drupal 8
	- eZPublish 5
	- Contao 4
	- phpBB 3
	- …

# Installing Symfony

A tool for bootstrapping new Symfony projects.

#### A tool for bootstrapping new Symfony projects.

# . Installing the installer .

**curl** -LsS http://symfony.com/installer -o symfony.phar

. **chmod** a+x symfony.phar

#### A tool for bootstrapping new Symfony projects.

# . Installing the installer .

**curl** -LsS http://symfony.com/installer -o symfony.phar

. **chmod** a+x symfony.phar

. Using the installer .

**php** symfony.phar new blog

**php** symfony.phar new blog 2.3

. **php** symfony.phar new blog 2.5.2

Manual way of bootstrapping symfony projects.

```
php composer.phar create-project \
    symfony/framework-standard-edition \
    blog "2.3.*"
```
Manual way of bootstrapping symfony projects.

```
php composer.phar create-project \
    symfony/framework-standard-edition \
    blog "2.3.*"
```
This will do:

```
1. git clone https://github.com/symfony/symfony-standard blog
  cd blog
3 git checkout v2.3.X
4. rm -rf .git
6 composer install
```
## Development

# Using the PHP >=5.4 internal Webserver

. **php** -S 127.0.0.1:8080 -t web/ **php** app/console server:run *# or*

# Using the PHP >=5.4 internal Webserver

. **php** -S 127.0.0.1:8080 -t web/ **php** app/console server:run *# or*

# . Frontend Tools .

- php app/console assets:install
- php app/console assetic:dump
- Grunt, Gulp, Brunch

# Deployment

## Deployment

**Poor-Man example**:

. Initial .

. *# ensure correct permissions on app/cache and app/logs* **git** clone git@github.com:your/project.git /var/www **cd** /var/www

### Deployment

**Poor-Man example**:

```
.
Initial
.
.
# ensure correct permissions on app/cache and app/logs
git clone git@github.com:your/project.git /var/www
cd /var/www
.
Deploy
.
.
Automation with: Jenkins.
git pull
rm -f web/app_*.php
composer install
php app/console cache: clear --env=prod
# ... more needed commands like "doctrine"
Tools: Capifony, Ansible, SaltStack, Puppet, Chef.
  Symfony2 for Beginners Julius Beckmann - @h4cc Silpion IT-Solutions
```
From plain PHP to Symfony

## *GET /post.php?id=1*

```
<?php // post.php
```

```
$postId = (int)$_GET['id'];
$ posts = array(1 => 'My first post');
```

```
if(!isset($posts[$postId])) {
    header("HTTP/1.0 404 Not Found");
    die('Post not found');
```

```
}
```

```
$post = $posts[$postId];
echo '<h1>Post #', $postId, '</h1>
     <p>', $post, '</p>';
```
## Webserver Rewrites

*GET /post/1*

. .htaccess Configuration .

. RewriteRule ^post/([0-9]+)\$ post.php?id=\$1 RewriteEngine on

*GET /post/1*

. .htaccess Configuration .

. RewriteRule ^post/([0-9]+)\$ post.php?id=\$1 RewriteEngine on

#### . Problems .

- Depends on Webserver
- Static configuration
- *Outside* of Application

Dispatcher and Routing

#### Using dispatcher

## . .htaccess Configuration

. . RewriteRule ^(.\*)\$ /index.php [QSA] RewriteEngine On

#### Using dispatcher

## . .htaccess Configuration

. RewriteEngine On

. RewriteRule ^(.\*)\$ /index.php [QSA]

# . index.php with Routing .

```
<?php // index.php
```

```
$path = $_SERVER['PATH_INFO'];
```

```
.
}
// Routing
if(preg_match("@^/post/(?P<id>[0-9]+)@", $path, $m)){
    $_GET['id'] = $m['id'];
    require('controller/post.php');
}else{
    require('controller/index.php');
```
Symfony HTTP Foundation

## 1. Using HTTP as a **Interface**

## 1. Using HTTP as a **Interface**

### 2. **Hiding** PHP-ServerAPI

 $\rightarrow$  \$ GET, \$ POST, \$ SERVER, echo(), header(), die() …
### 1. Using HTTP as a **Interface**

### 2. **Hiding** PHP-ServerAPI

 $\rightarrow$  \$ GET, \$ POST, \$ SERVER, echo(), header(), die() …

### **• Providing** Request/Response Objects

```
<?php
use Symfony\Component\HttpFoundation\Request;
```

```
$GET['foo'] = 42;$_POST['bar'] = 1337;
```

```
$request = Request::createFromGlobals();
```

```
$request->query->get('foo'); // from _GET
$request->request->get('bar'); // from _POST
```

```
$request->get('foo'); // from any source.
```
Encapsulates \$ GET, \$ POST, \$ COOKIE, \$ FILES and \$ SERVER

**<?php use** Symfony\Component\HttpFoundation\Response;

**return new** Response('Hello World', 200);

```
<?php
use Symfony\Component\HttpFoundation\Response;
```

```
return new Response('Hello World', 200);
```
- Capsules response content, status and headers.
- Some Helper:
	- JsonResponse(array('answer' => 42))
	- RedirectResponse('http://example.com/', 302)
	- StreamedResponse(function()  $\{ \ldots \}$ )
	- BinaryFileResponse('images/42.jpg')

### 1. Reproducible *→* **Testable**

### 1. Reproducible *→* **Testable**

### 2. Common Interface *→* **Reuseable**

Symfony HTTP Kernel

```
<?php
interface Symfony\Component\HttpKernel\HttpKernelInterface {
    const MASTER_REQUEST = 1; // External request (from browser).
    const SUB_REQUEST = 2; // Internal request.
    /** @return Response */
    public function handle(Request $request, $type=1, $catch=true);
}
```
A HttpKernel **has** to transform Request to Response.

#### HTTP Kernel

```
<?php // index.php
```

```
class ExampleKernel implements HttpKernelInterface {
    public function handle(Request $req) {
```

```
// Step 1: Routing
$controller = $this->routeRequestToController($req);
```

```
// Step 2: ?
$response = $this->callRequestOnController($controller, $req);
```

```
// PROFIT!!!
        return $response;
   }
   // ...
}
$kernel = new ExampleKernel();
$response = $kernel->handle(Request::createFromGlobals());
$response->send();
```
## Symfony Routing

# . Goal .

*Find Controller and Action for given Request.*

#### . Goal .

*Find Controller and Action for given Request.*

# . Example Blog Post Route .

```
# app/config/routing.yml
```

```
blog_post_show: # Name of route
   path: /post/{id} # Pattern with placeholders
   defaults:
      _controller: BlogBundle:Post:show
   requirements:
      id: \d+ # Regex possible
      _method: GET # Ensure used method
```
#### Symfony Routing - Generate URLs

#### From PHP using "router" .

```
<?php
$router = $this->get('router');
```

```
.
$url = $router->generate('blog_post_show', ['id' => 42], true);
$path = $router->generate('blog_post_show', ['id' => 42]);
```
#### Symfony Routing - Generate URLs

#### From PHP using "router" .

```
<?php
$router = $this->get('router');
```

```
.
$url = $router->generate('blog_post_show', ['id' => 42], true);
$path = $router->generate('blog_post_show', ['id' => 42]);
```
# . From Twig using helper .

```
\langle a \text{ href} = "{\text{ gath('blog post show', f'id': 42)}} \rangleRelative URL
</a>
```

```
\langle a \ href = "{\{ \ url('blog post show', \{'id': 42\}) \}} \rangle"Absolute URL
```
 $\langle$ a>

### Symfony Routing - Tipps

# . Routing to static page .

```
imprint:
   path: /imprint
   defaults:
        _controller: FrameworkBundle:Template:template
        template: static/imprint.html.twig
```
### Symfony Routing - Tipps

# . Routing to static page .

#### imprint: path: /imprint defaults: \_controller: FrameworkBundle:Template:template template: static/imprint.html.twig

# . Routing to static redirect .

```
admin_shortcut:
   path: /admin
   defaults:
       _controller: FrameworkBundle:Redirect:urlRedirect
       path: /backend/administration/login
       permanent: false
```
# Symfony Controller

#### Symfony Controller

### *Request →* Controller *→ Response*

### *Request →* Controller *→ Response*

```
<?php
class HelloController {
    public function worldAction(Request $request) {
        // Translate Request to application logic here ...
        $content = 'Hello '.$request->get('name', 'World');
        // ... and create Response for result.
        return new Response($content, 200);
   }
}
```
post.php as Symfony Controller

#### PostController

**<?php** *// src/BlogBundle/Controller/PostController.php*

```
class PostController extends Controller {
    public function showAction(Request $request) {
```

```
$id = $request->get('id');
```

```
$post = $this->getDoctrine()
    ->getRepository('BlogBundle:Post')
    ->find($id);
```

```
if(!$post) {
    // Using exceptions here.
    throw $this->createNotFoundException('Post not found');
}
```

```
return new Response('<h1>Post #'. $post->getId(). '</h1>
                     <p>'. $post->getContent(). '</p>', 200);
```
}

}

### Parameter injection

```
<?php // src/BlogBundle/Controller/PostController.php
class PostController extends Controller {
    public function showAction($id) { // <-- Parameter from route
        $post = $this->getDoctrine()
            ->getRepository('BlogBundle:Post')
            ->find($id);
        if(!$post) {
            throw $this->createNotFoundException('Post not found');
        }
        return new Response('<h1>Post #'. $post->getId(). '</h1>
                             <p>'. $post->getContent(). '</p>', 200);
   }
}
```
## Templating

```
<?php // src/BlogBundle/Controller/PostController.php
class PostController extends Controller {
    public function showAction($id) {
        $post = $this->getDoctrine()
            ->getRepository('BlogBundle:Post')
            ->find($id);
        if(!$post) {
            throw $this->createNotFoundException('Post not found');
        }
        // Using template system
        return $this->render('post/show.html.twig', ['post' => $post]);
    }
}
```
ParamConverter Annotation

#### **<?php** *// src/BlogBundle/Controller/PostController.php*

**use** Sensio\Bundle\FrameworkExtraBundle\Configuration\ParamConverter;

```
class PostController extends Controller {
    /**
     * @ParamConverter()
     */
    public function showAction(Post $post) { // Post from DB or 404
        return $this->render('post/show.html.twig', ['post' => $post]);
   }
}
```
## Template Annotation

#### **<?php** *// src/BlogBundle/Controller/PostController.php*

**use** Sensio\Bundle\FrameworkExtraBundle\Configuration\ParamConverter;

```
class PostController extends Controller {
    /**
     * @ParamConverter()
     * @Template("post/show.html.twig")
     */
    public function showAction(Post $post) {
        return ['post' => $post];
    }
}
```
#### **<?php** *// src/BlogBundle/Controller/PostController.php*

**use** Sensio\Bundle\FrameworkExtraBundle\Configuration\ParamConverter; **use** Sensio\Bundle\FrameworkExtraBundle\Configuration\Template;

```
class PostController extends Controller {
    /**
     * @ParamConverter()
     * @Template("post/show.html.twig", vars={"post"})
     */
    public function showAction(Post $post) {}
}
```
## Route Annotation

#### **<?php** *// src/BlogBundle/Controller/PostController.php*

**use** Sensio\Bundle\FrameworkExtraBundle\Configuration\ParamConverter; **use** Sensio\Bundle\FrameworkExtraBundle\Configuration\Template; **use** Sensio\Bundle\FrameworkExtraBundle\Configuration\Route;

```
class PostController extends Controller {
    /**
     * @Route("/show/{id}", requirements={"id"="\d+", "_method"="GET"})
     * @ParamConverter()
     * @Template(vars={"post"})
     */
    public function showAction(Post $post) {}
}
```
Extending the Symfony Kernel

### *Symfony is using Events to process Requests.*

### *Symfony is using Events to process Requests.*

# . Every Request .

- **kernel.request**
- **kernel.controller**
- **kernel.response**

### *Symfony is using Events to process Requests.*

# . Every Request .

- **kernel.request**
- **kernel.controller**
- **kernel.response**

# . Optional .

- **kernel.view**
- **kernel.exception**
- **kernel.terminate**
### Event kernel.request

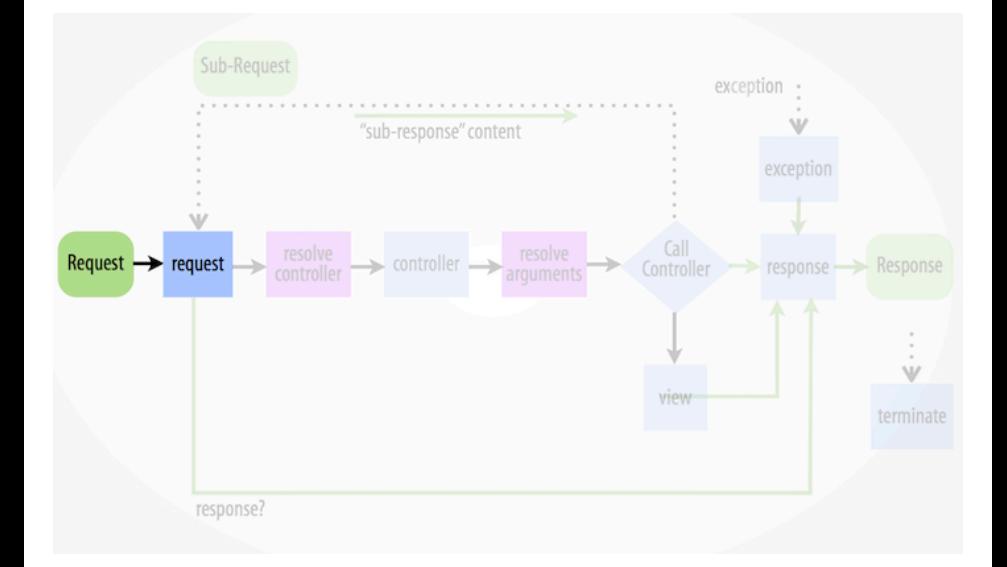

### Resolve Controller

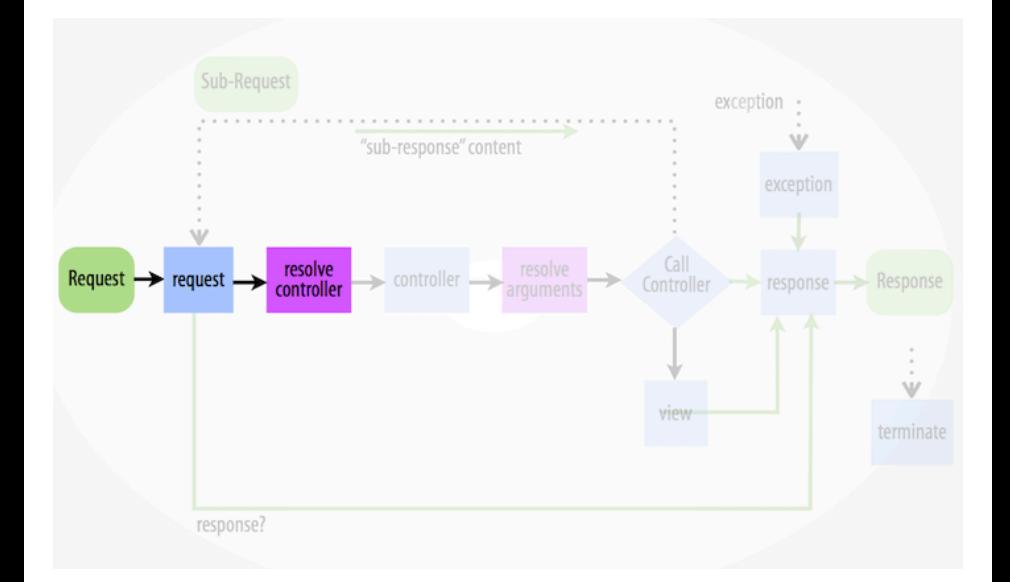

### Event kernel.controller

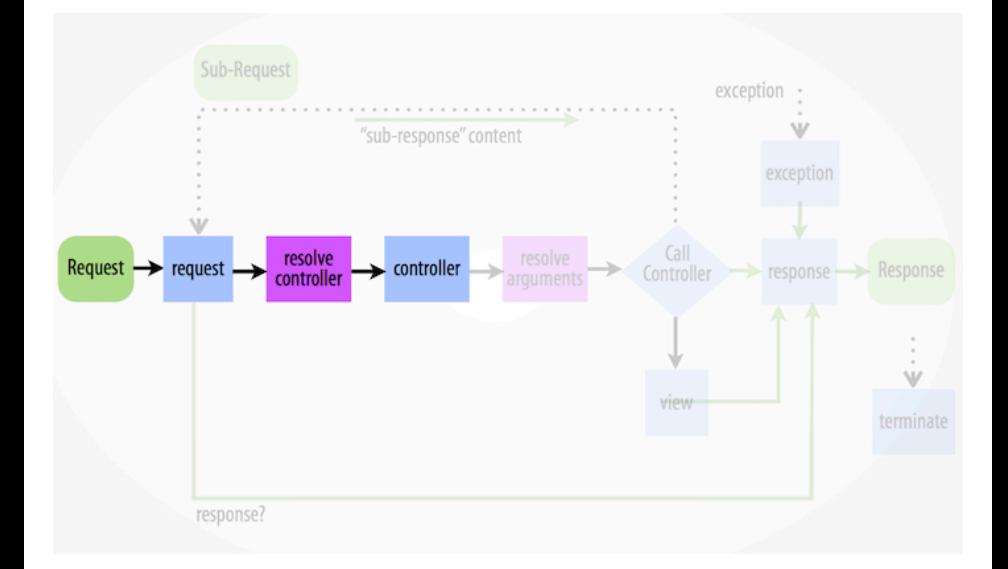

Symfony2 for Beginners Julius Beckmann - @h4cc Silpion IT-Solutions

### Controller Arguments

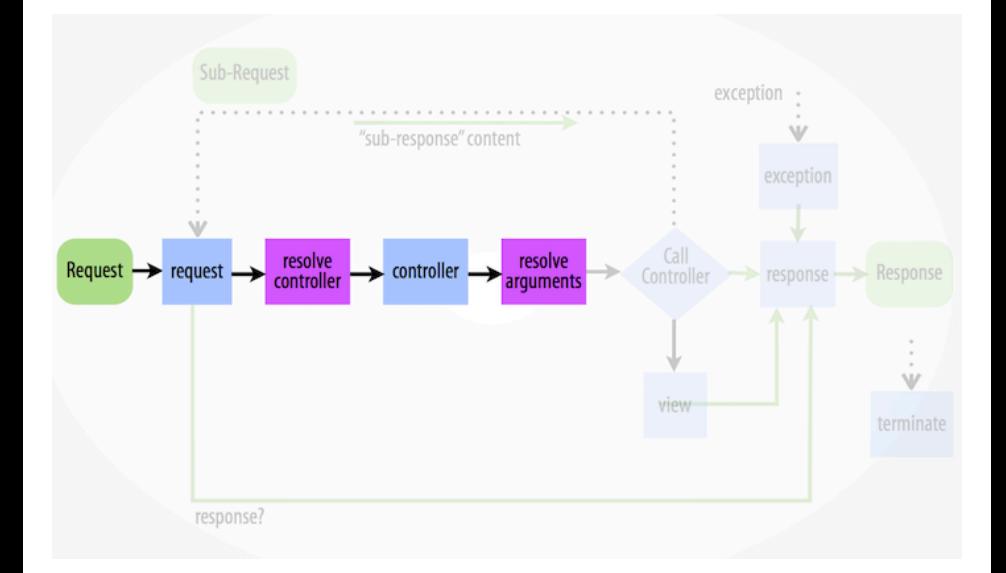

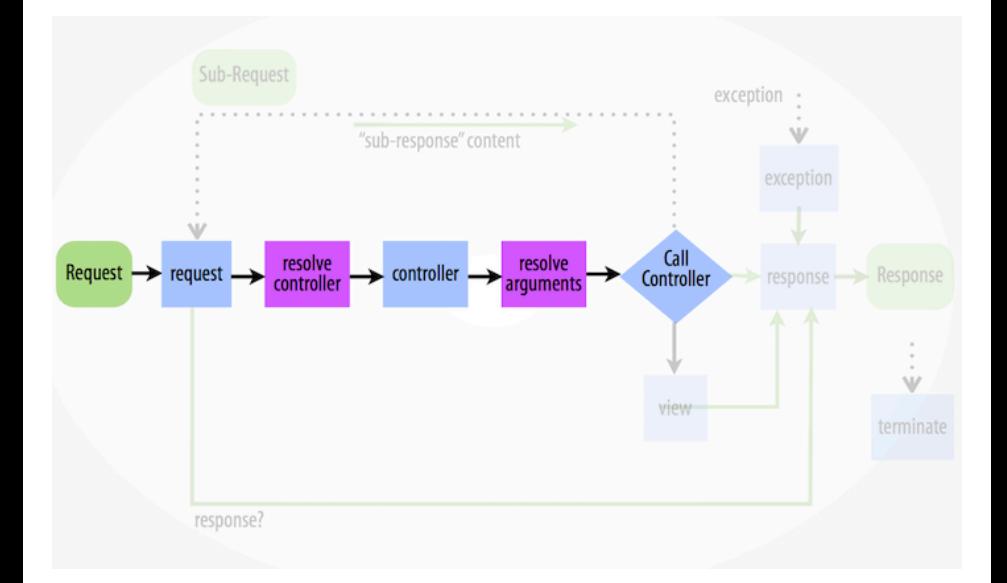

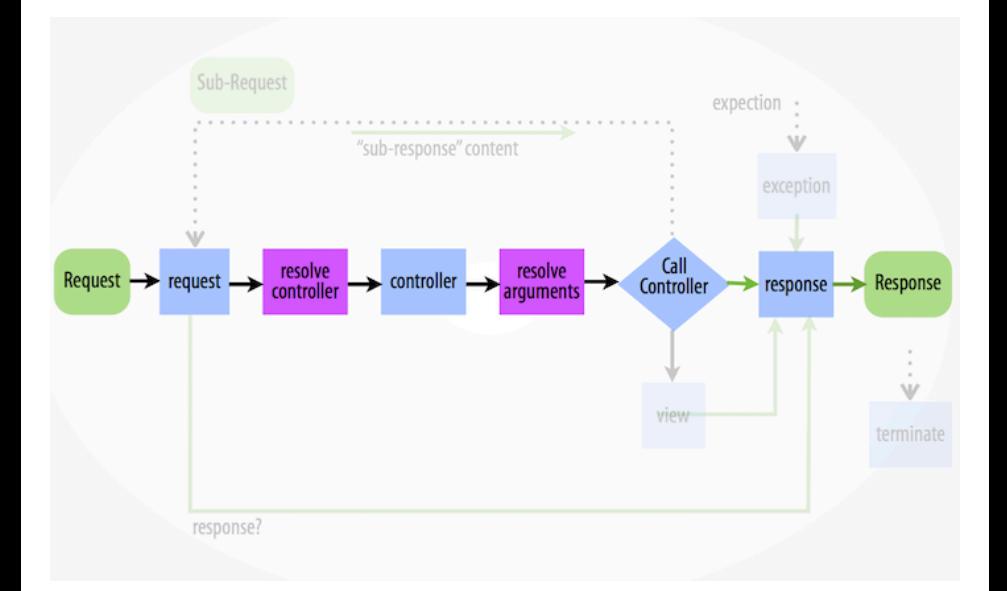

Symfony2 for Beginners Julius Beckmann - @h4cc Silpion IT-Solutions

### Event kernel.view

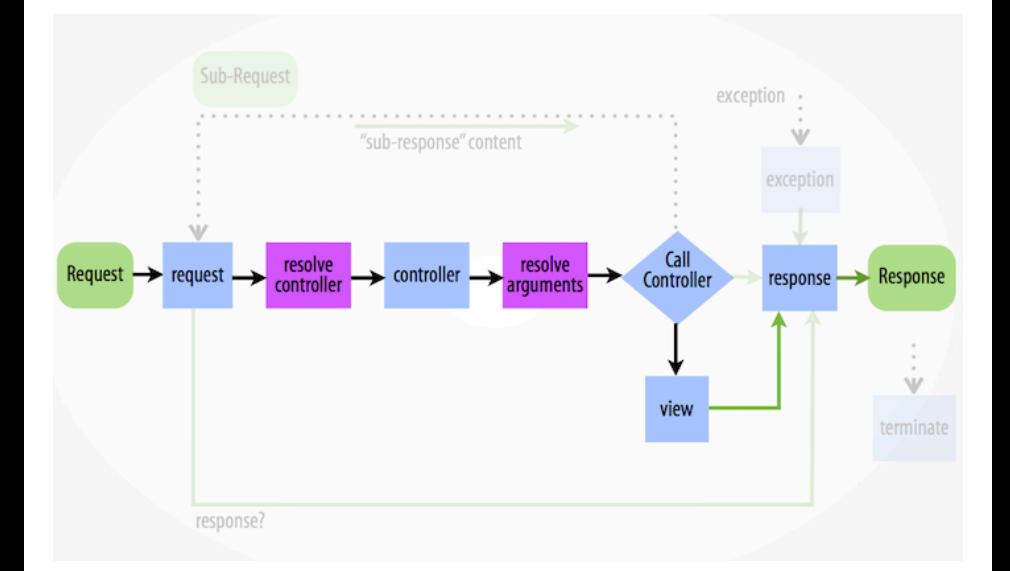

### Event kernel.exception

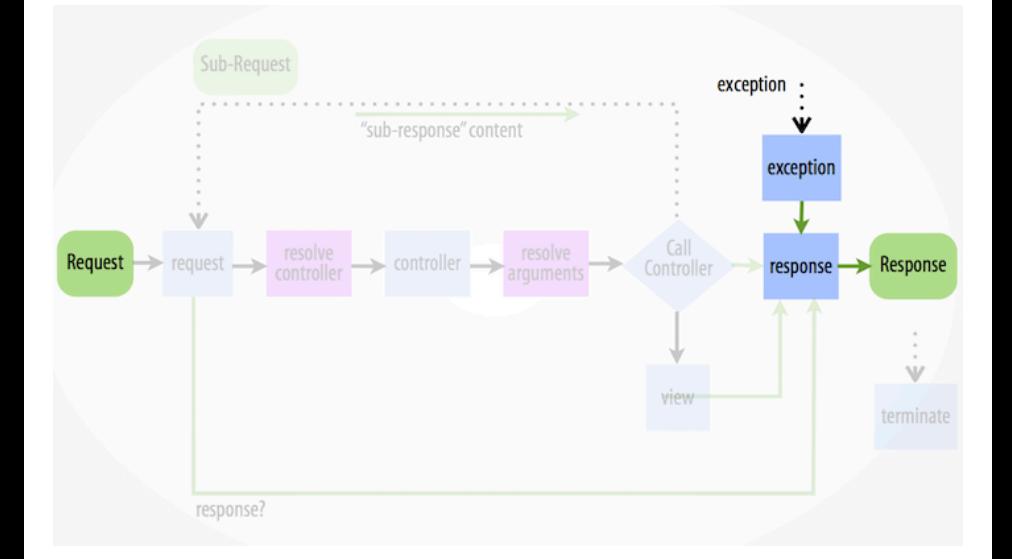

### Symfony HttpKernel Events

```
<?php // Example implementation of symfony kernel-events.
class HttpKernel implements HttpKernelInterface, TerminableInterface {
 public function handle(Request $req) {
    try {
      $gre = $this->dispatch('kernel.request', new GetResponseEvent($req));
      if($gre->hasResponse()) {
        $resp = $gre->getResponse();
        goto response;
      }
      $this->resolveController($req);
      $controller = $this->dispatch('kernel.controller', new FilterControllerEvent($req));
      $this->resolveArguments($req);
      $resp = $this->callController($controller, $req);
      if(!$resp instanceof Response) {
        $grfcre = new GetResponseForControllerResultEvent($req, $resp);
        $resp = $this->dispatch('kernel.view', $grfcre)->getResponse();
      }
    }catch(Exception $e) {
      $resp = $this->dispatch('kernel.exception', new GetResponseForExceptionEvent($req, $e))->getResponse();
    }
    response:
      return $this->dispatch('kernel.response', new FilterResponseEvent($req, $resp))->getResponse();
  }
 public function terminate(Request $req, Response $resp) {
    $this->dispatch('kernel.terminate', new PostResponseEvent($req, $resp));
  }
```
}

## Questions?

## Symfony Sub-Requests

### Sub-Requests: Flow

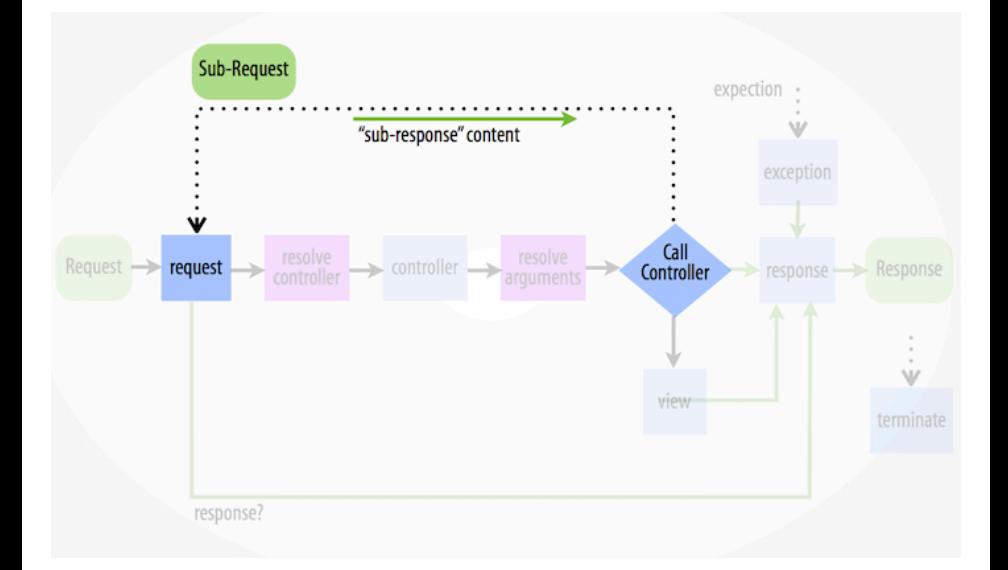

#### . Forwarding .

```
.
}
<?php
public function impressumAction($name) {
    $response = $this->forward('ExampleContentBundle:Static:imprint');
```
#### . Forwarding .

```
.
}
<?php
public function impressumAction($name) {
    $response = $this->forward('ExampleContentBundle:Static:imprint');
```
#### . Rendering Templates .

{{ render(url('/partial/footer.html')) }}

 $\{ # \dots \text{ or } ... # \}$ 

. {{ render(controller('ExampleContentBundle:Partial:footer')) }}

## The end!

### very abstraction

WOW

# Concern

symfony

so framework